## **OUTCOMES BASED LEARNING MATRIX**

## **Course: CTIM 361 – Introduction to Visual Basic 3 credits/4 contact hours Department: Computer Technology and Information Management**

## Description:

This course provides the skills and knowledge required to use essential features and capabilities of Visual BASIC, a programming system used to produce Graphical User Interfaces and applications in a Windows environment. It includes basic programming concepts, problem solving, programming logic, and the design of event-driven programming.

**Lecture: 2 Hours Laboratory: 2 Hours**

**Prerequisite: Beginning Windows or higher and Beginning Word or higher and Beginning Excel or higher and Software Design and Development or permission of Department.**

While completing the table below, remember that the individual outcomes you list in the first column should answer this question: **What must the learner know and be able to do at the end of the course?** Items in the third column should answer the question: **How do we know?** The second column is where teachers can be most creative; it's for pedagogy. Each rectangle in column one should contain just one outcome; the corresponding rectangles in columns two and three, however, may contain more than one item. Using the code at the end of the matrix, indicate the core competencies being strengthened by the outcomes activities and the assessment tools.

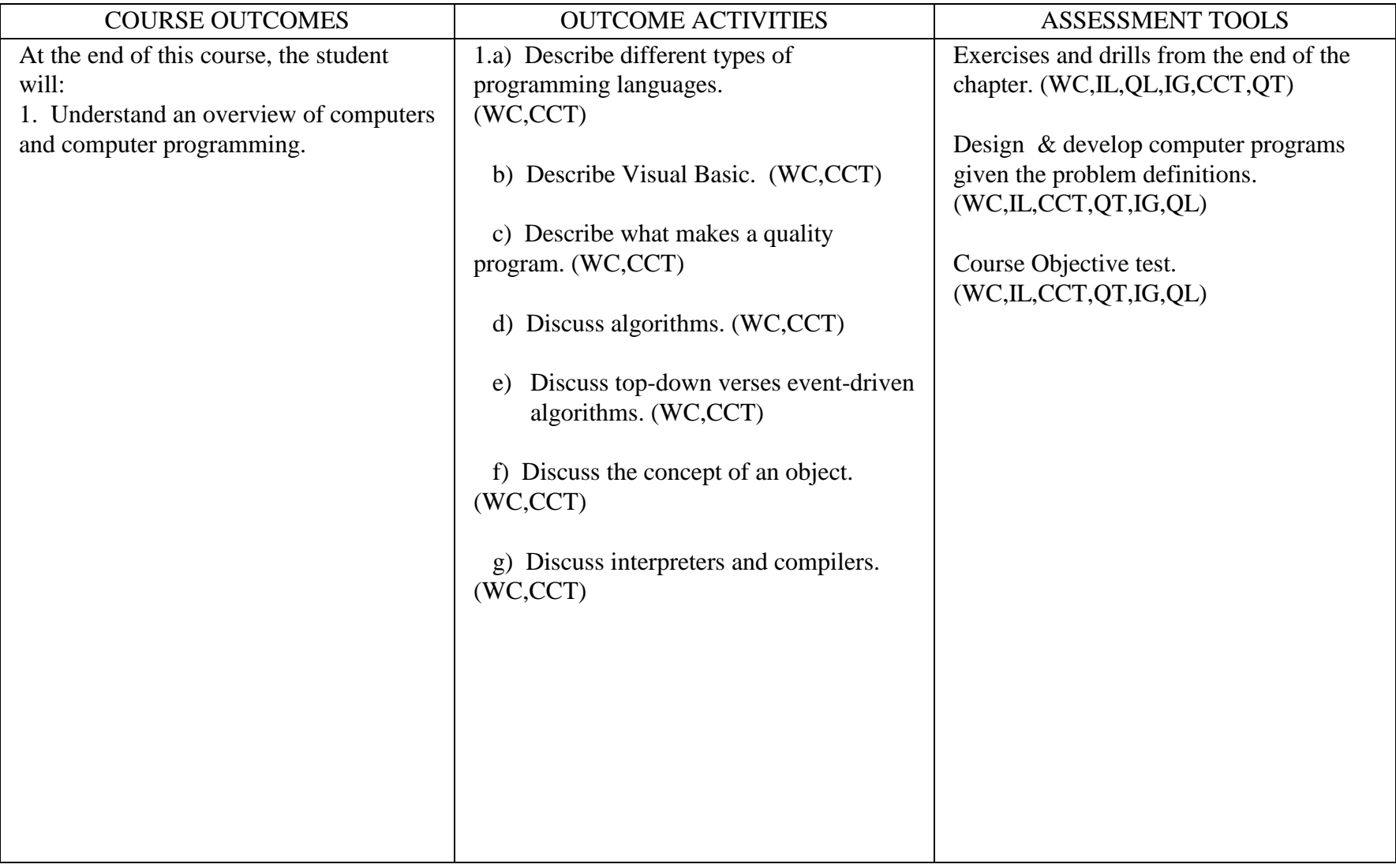

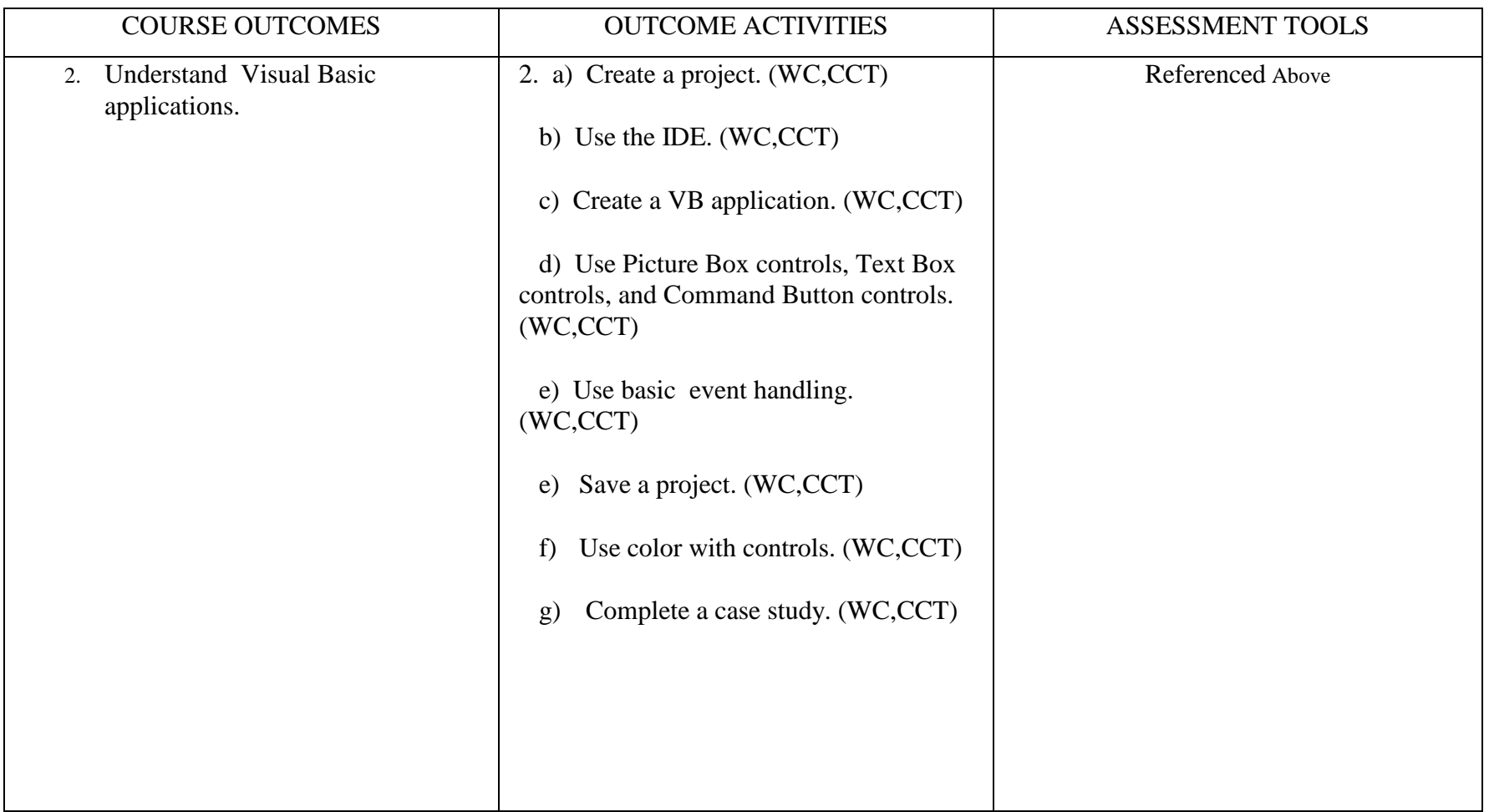

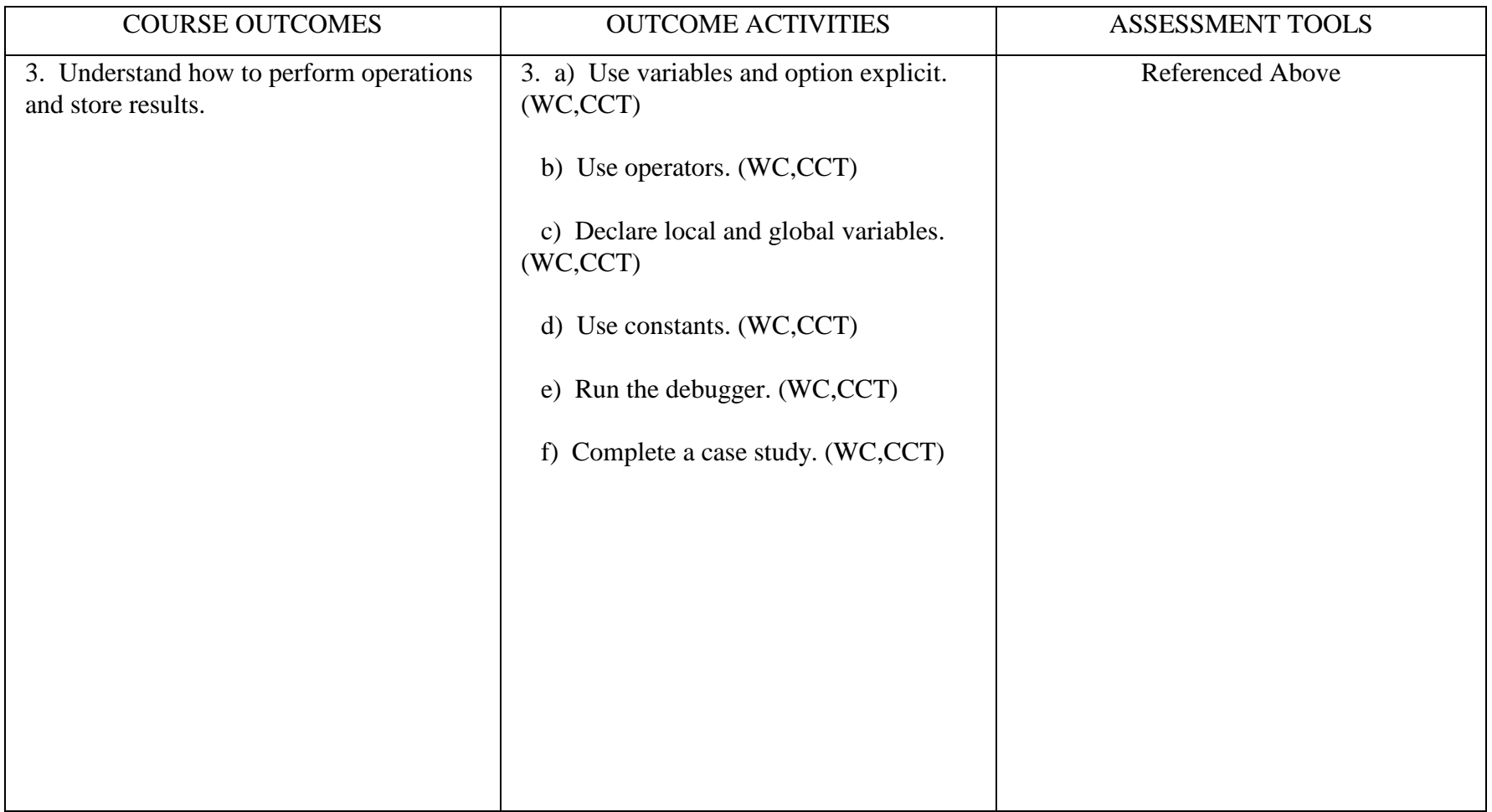

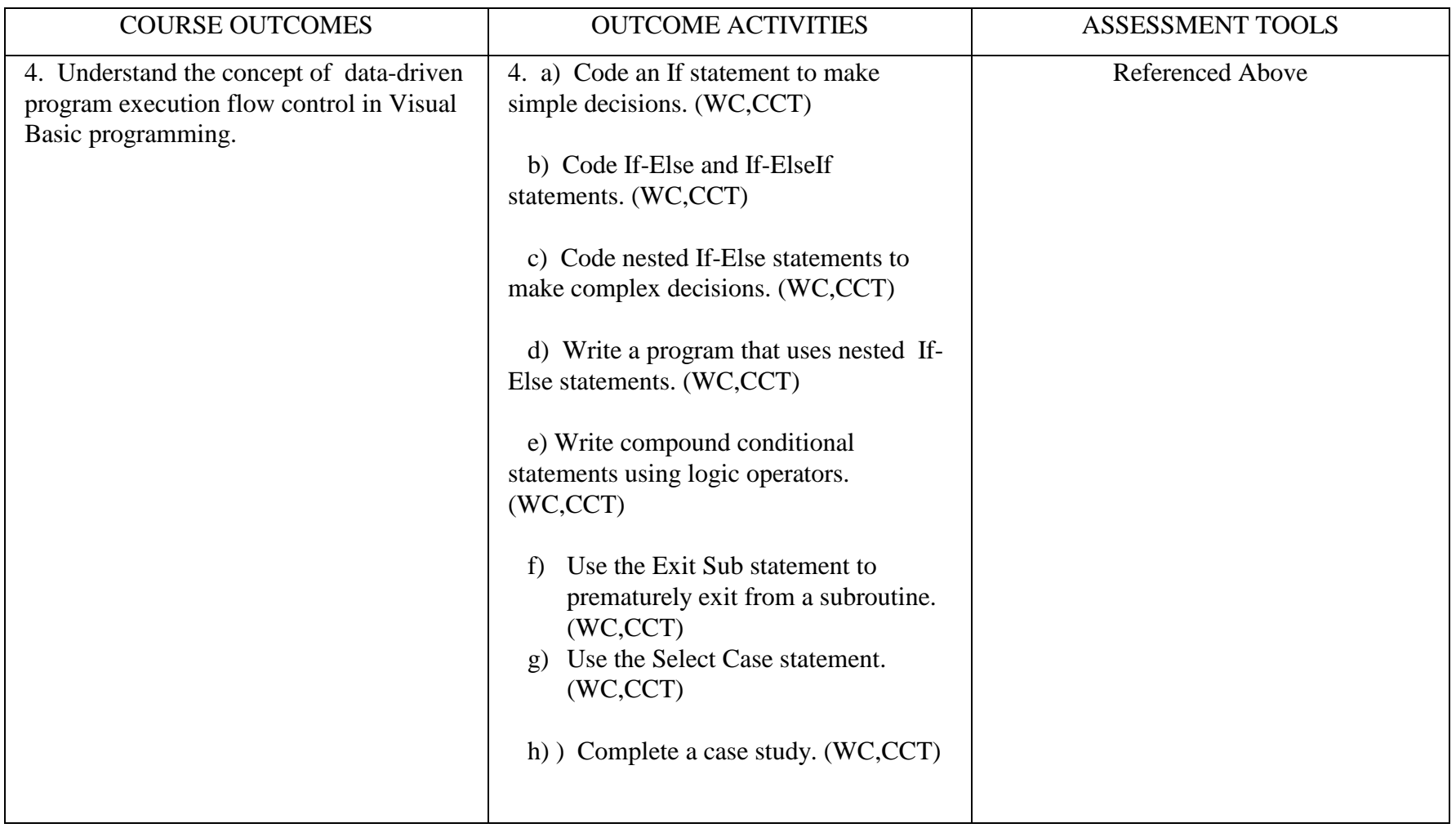

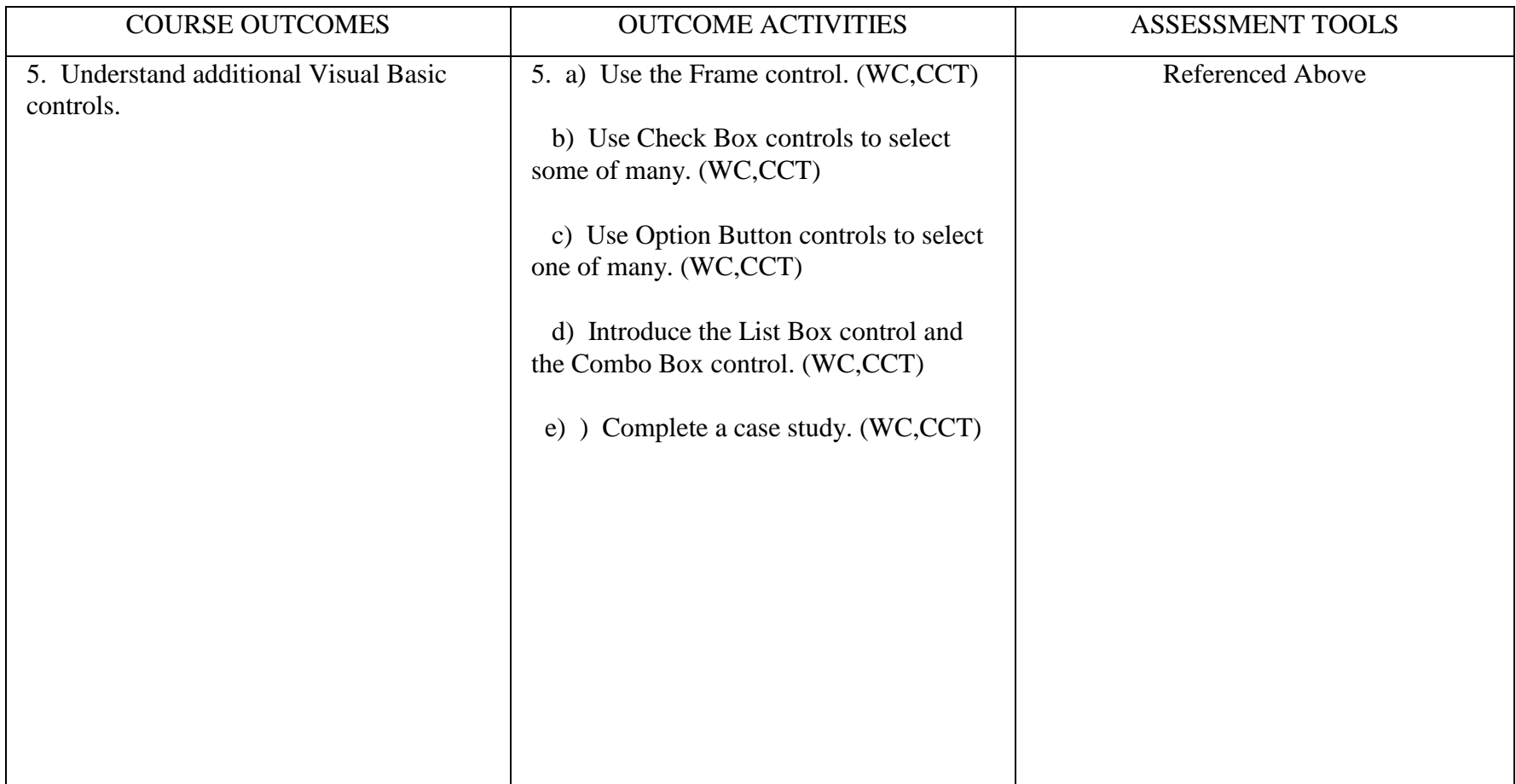

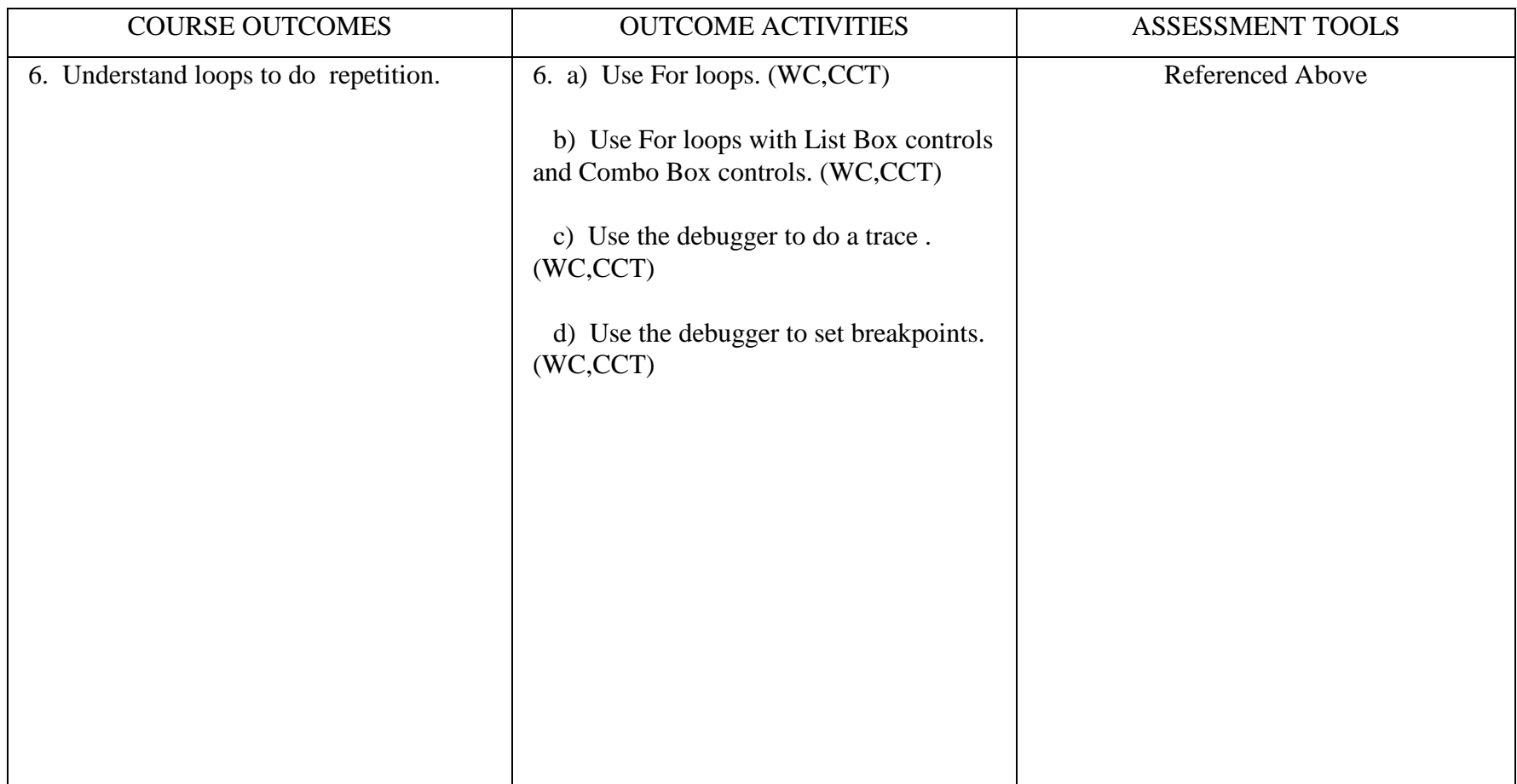

\*Try to express an outcome as an infinitive phrase that concludes this sentence: **At the end of the course, the students should be able to . . ..** Finding the line between too general and too specific can be difficult. In an English Composition course, for instance, it is probably too general to say, "The student should be able to write effective essays." It is probably too specific to say, "The student should be able to write an introductory paragraph of at least 50 words, containing an attention-getting device, an announcement of the narrowed topic, and an explicit thesis sentence." Just right might read, "The student will write introductions that gather attention and focus the essay."

\*\*Indicate the Core Competencies that apply to the outcomes activities and assessment tools: Critical Thinking (CT); technology skills (TS); oral communications (OC); Approved by the CTIM Department – September, 2003

\*\*Indicate the Core Competencies that apply to the outcomes activities and assessment tools: Critical and Creative Thinking (CCT); Integrative Learning (IG); quantitative Literacy (QL); Information Literacy(IL); Information Literacy(IL). Approved by the CTIM Department – September, 2015